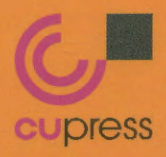

### n sutwunia Julanju UUQUnsadinaaumiiUUUmulliudaaulasu

มหาวิทยาลัยเทคโนโลยีราชมงคลพระนคร

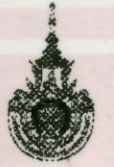

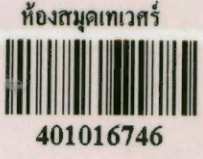

**Iansuns อทัญญูเลิคลกุล** 

. . . . . .

8 11.1 8

#### คำเบ้า

Corona SDK เป็นเครื่องมือสำหรับนักพัฒนาแอ็ปพลิเคชันข้ามแพลตฟอร์มที่มีประสิทธิภาพ ใช้ ทรัพยากรสำหรับการพัฒนาระบบที่ค่อนข้างน้อยกว่าเครื่องมือส่วนใหญ่ที่มีในท้องตลาดยุคปัจจุบัน เป็นแนวทางใน การพัฒนาแอ็ปพลิเคชันที่จะช่วยลดระยะเวลาที่จะต้องใช้ในการพัฒนาแพลตฟอร์ม iOS, Windows และ Android ไปพร้อม ๆ กันได้ด้วยภาษา Lua ซึ่งมีจุดเด่น คือ ง่ายต่อการศึกษา ยืดหยุ่น และทำงานได้รวดเร็ว พร้อมทั้งยังมีข้อมูลข่าวสารอัปเดดตลอดเวลาจากผู้ผลิต และมีชุมชนนักพัฒนาที่เข้มแข็ง ผู้อ่านสามารถศึกษา เรียนรู้ด้วยตนเองได้โดยไม่ยาก ซึ่งแนวทางการนำเสนอในหนังสือเล่มนี้มุ่งเน้นการพัฒนาและเตรียมพื้นฐาน ในการเป็นนักพัฒนาแอ็ปพลิเคชันที่ดี มีมุมมองในการออกแบบและพัฒนาแอ็ปพลิเคชันอย่างเป็นระบบและ ถกต้อง ด้วยการเสริมตัวอย่างการประยุกต์ใช้ และแนวคิดในการออกแบบที่สามารถนำไปใช้งานได้จริง จนกระทั่ง สามารถเผยแพร่สู่ผู้ใช้งานผ่านช่องทางดาวน์โหลดของ Google Play Store และ App Store ได้

เอกรินทร์ วทัญญูเลิศสกุล

### สารบัญ

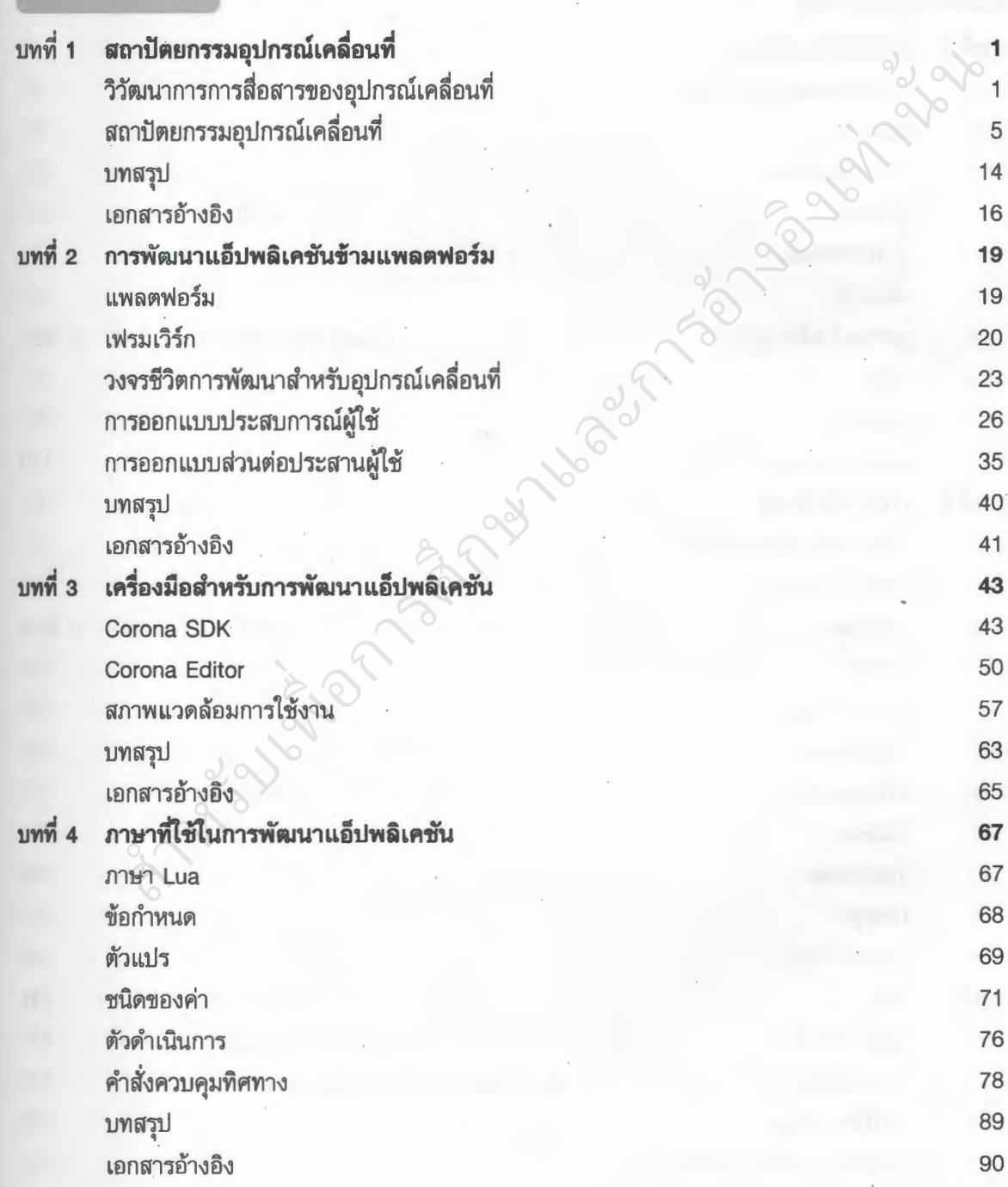

หน้า

# สารบัญ<br>(ต่อ)

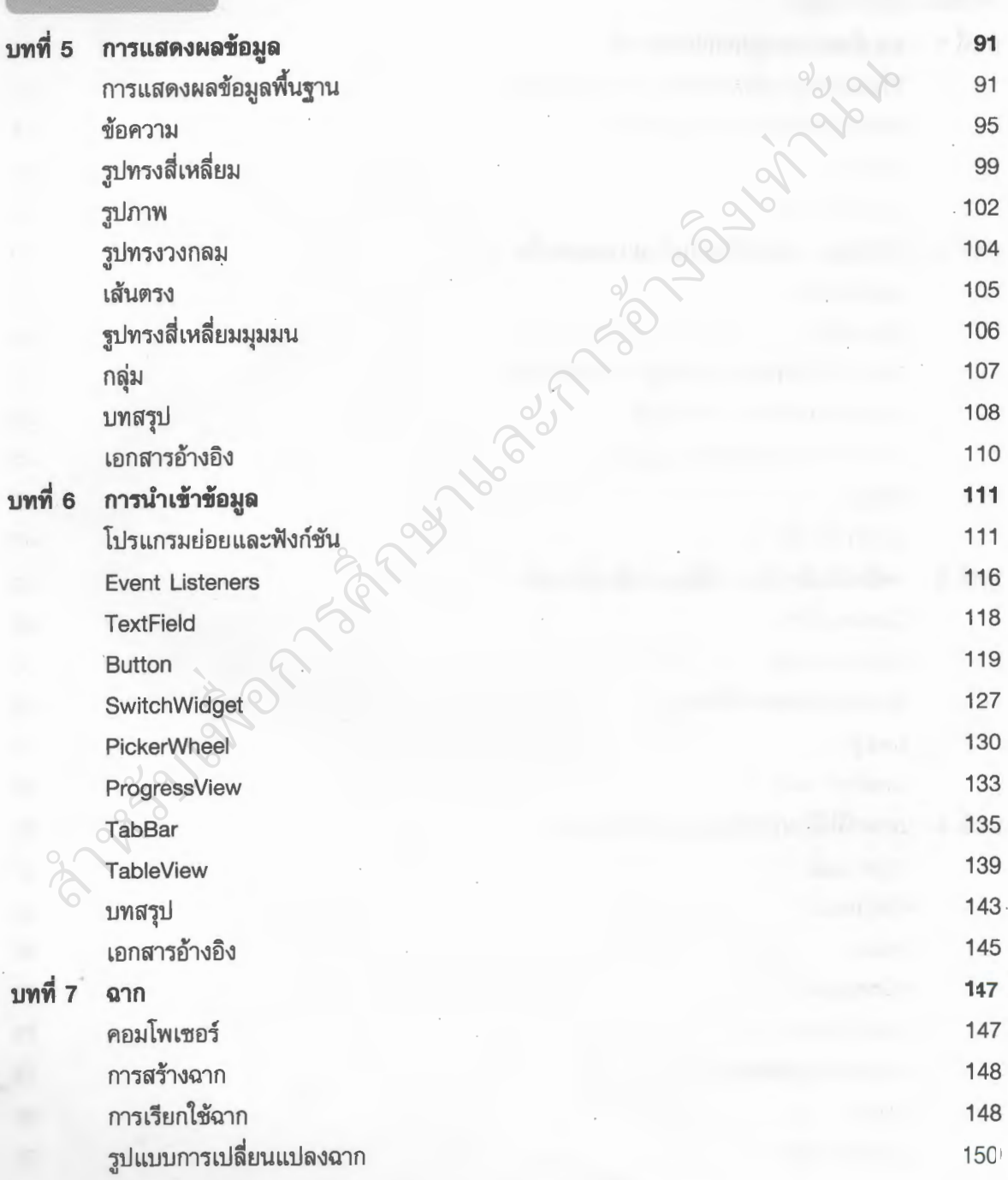

หน้า

# สารบัญ<br>(ต่อ)

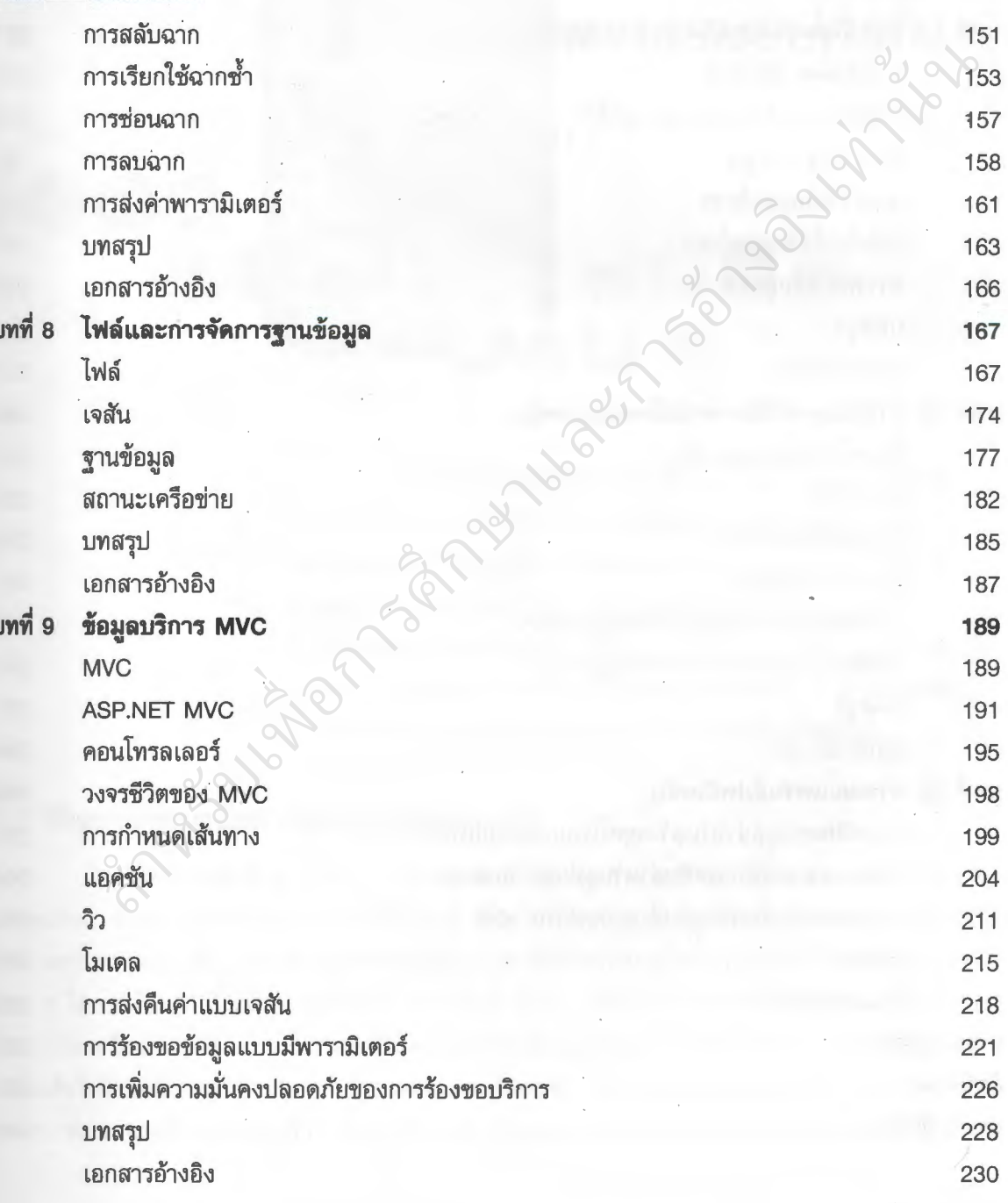

หน้า

# สารบัญ<br>(ต่อ)

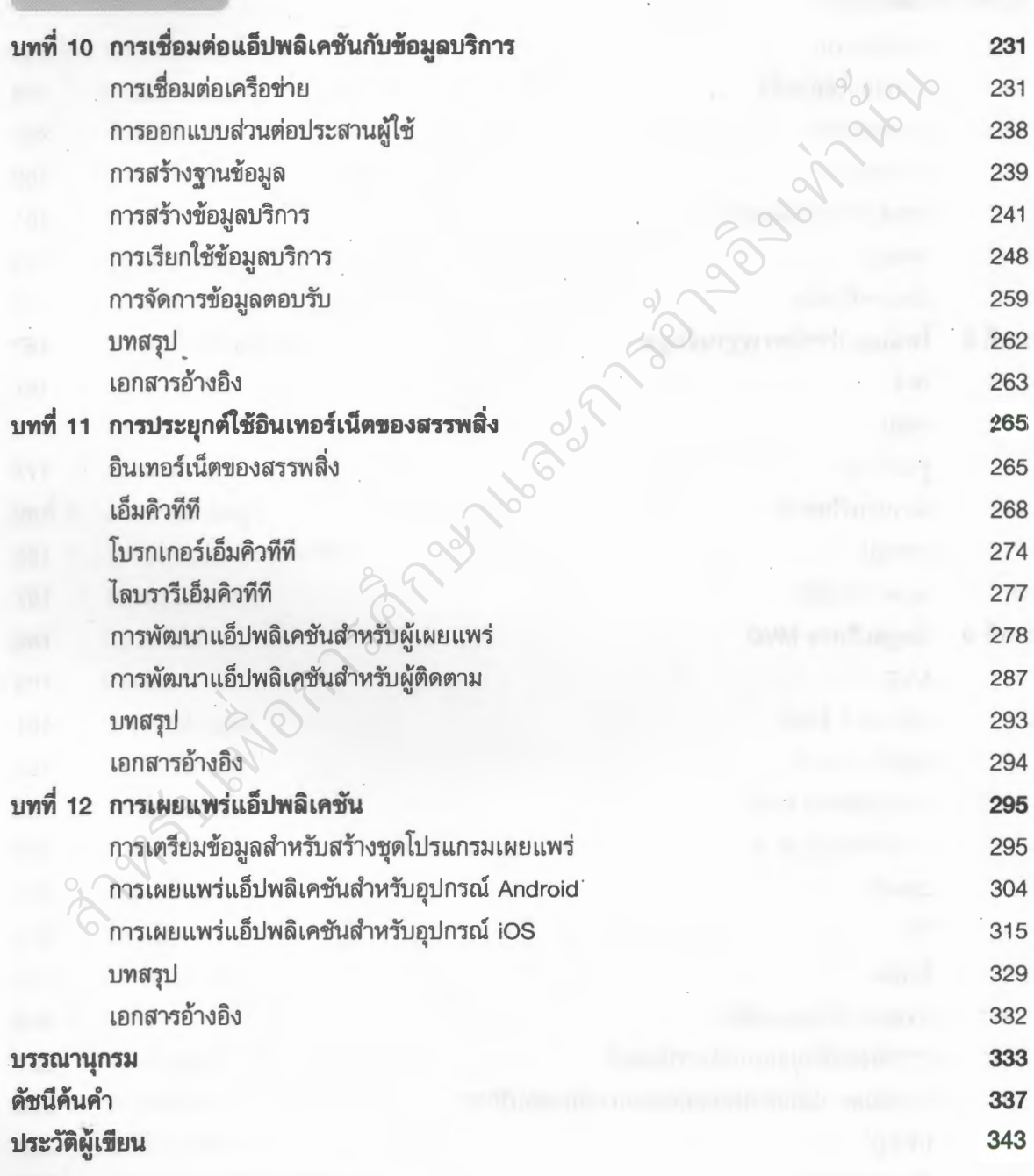

#### สามารถยืมและติดตามหนังสือใหมไดที่ ระบบหองสมุดอัตโนมัติ Walai Autolib

https://lib.rmutp.ac.th/catalog/BibItem.aspx?BibID=b00106669

อการศ ึ กษาและการอ

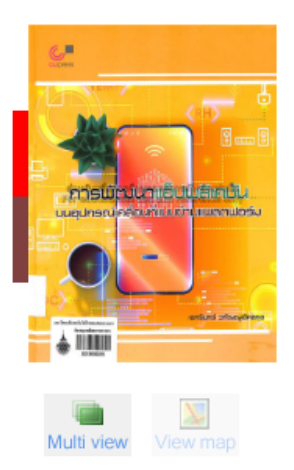

สำ

organisms of the control

#### ึการพัฒนาแอ็ปพลิเคชันบนอุปกรณ์เคลื่อนที่แบบข้ามแพลตฟอร์ม / เอกริ ็นทร์ วทัญญูเลิศสกุล.

**Author Published Edition Detail Subject** 

เอกรินทร์ วทัญญูเลิศสกุล กรุงเทพฯ : สำนักพิมพ์จุฬาลงกรณ์มหาวิทยาลัย, 2564 พิมพ์ครั้งที่ 1 341 หน้า : ภาพประกอบ ; 26 ชม านั้นชอฟต์แวร์ -- การพัฒนา(+) ี่ว่า จองอัง